# PSQF 7375 Adv Long Example 6 page 1 **Example 6: Three**-**Level Models for Longitudinal Twin Data (Time within Twin within Pair)** *(complete syntax and output is available electronically for STATA, R, and SAS for all models and for two models in Mplus; SPSS is also in my 2013 University of Kentucky Workshop [on this page\)](https://www.lesahoffman.com/Workshops/index.html)*

The data for this example come from the longitudinal [Octogenarian Twin Study of Aging.](https://snd.gu.se/en/catalogue/study/2021-195#:~:text=The%20OCTO%2DTwin%20Study%20aims,being%2C%20personality%20and%20personal%20control.) The current models include 1,622 observations from 340 incomplete same-sex twin pairs (615 individuals) initially age 79–100 years measured for up to four occasions approximately every two years, over six possible years. We will be examining change over time in a measure of cognition (information test). These data are already stacked into "long form" such that one row contains the data for one occasion for one person. The ID variables PairID and TwinID index which twin pair and which twin (1 or 2), respectively. The very last model (which converged in SAS only) also examines the extent of heritability (i.e., differences between MZ and DZ twins) in the random intercepts and random linear change over time.

Based on the sampling design in which twin pairs began the study as close in time as possible (and as supported by the analyses that follow), we create two age-related predictors. First, level-1 (time-varying) age will be time-in-study (0=wave1) to capture the longitudinal effect of age. Second, level-3 (between-pair) age will be the pair's mean wave1 age centered at 85 years to capture the cross-sectional effect of age. We also include pair zygosity (0=MZ, 1=DZ).

# **STATA Data Import and Manipulation:**

```
// Import Example6 long data
clear // clear memory in case a dataset is already open
import excel "AdvLong_Example6.xlsx", firstrow case(preserve) clear 
// Sort by PairID TwinID Wave
sort PairID TwinID Wave
// Create pair-level (between-family) age at wave1
egen PairAge = mean(agew1), by(PairID) 
// Center pair-level (between-family) age at 85 for use at level 3
gen PairAge85 = PairAge - 85
label variable PairAge85 "PairAge85: Pair Mean Age at Wave1 (0=85)"
// Within-person center age for use at level-1 (VARIABLE CENTERING)
gen time = age - agew1
label variable time "time: Time since Wave1 (0= Age at Wave1)"
// Quadratic time to use as random slope
gen timesq = time*time
label variable timesq "timesq: Squared Time since Wave1 (0= Age at Wave1)"
// Center zygosity so 0=MZ, 1=DZ, will be treated as numeric
gen IsDZ = zygosity-1
label variable IsDZ "IsDV: Zygosity (0=MZ, 1=DZ)"
// Select only cases with complete data per occasion
egen nummiss = rowmiss(info time PairAge IsDZ)
drop if nummiss>0
// Remove last occasion that is mostly missing data
drop if Wave==5
```
**R Data Import and Manipulation (after loading packages** *readxl***,** *expss***,**  *TeachingDemos, nlme, lme4***,** *lmerTest***, and** *performance***):**

```
# Import Example 6 stacked data
Example6 = read excel(paste0(filesave,filename))
# Convert to data frame as data frame without labels to use for analysis
Example6 = as.data.frame(Example6)
# Sort by PairID, TwinID, and Wave
sort_asc(data=Example6, PairID, TwinID, Wave) 
# Create pair-level (between-family) age at wave1
# Uses function from above to add pair means (to same data here)
Example6 = addUnitMeans(data=Example6, unitVariable="PairID",
                         meanVariables=c("agew1"), newNames=c("PairAge"))
```

```
# Center pair-level (between-family) age at 85 for use at level 3
Example6$PairAge85 = Example6$PairAge - 85
# Within-person center age for use at level-1 (VARIABLE CENTERING)
Example6$time = Example6$age - Example6$agew1
Example6$timesq = Example6$time * Example6$time
# Center zygosity so 0=MZ, 1=DZ, will be treated as numeric
Example6$IsDZ = Example6$zygosity - 1
# Select only cases with complete data per occasion
Example6 = Example6[complete.cases(Example6[ , c("info","time","PairAge","IsDZ")]),]
# Remove last occasion that is mostly missing data
Example6 = subset(x=Example6, Example6$Wave<5)
```
### **Model 1a: Empty Means, Two-Level Model for Cognition Outcome (***t* **= time,** *I* **= individual)**

**\_\_\_\_\_\_\_\_\_\_\_\_\_\_\_\_\_\_\_\_\_\_\_\_\_\_\_\_\_\_\_\_\_\_\_\_\_\_\_\_\_\_\_\_\_\_\_\_\_\_\_\_\_\_\_\_\_\_\_\_\_\_\_\_\_\_\_\_\_\_\_\_\_\_\_\_\_\_\_\_\_\_\_\_\_\_\_**

This model has two variance components: level-1 residual and level-2 random intercept. It assumes that all people are independent (i.e., it does not account for twin pair membership).

```
display "STATA Model 1a: Empty Means, Two-Level Model for Cognition Outcome"
mixed info , || Case: , /// Level2+3 (Case = unique person ID)
                reml dfmethod(satterthwaite) dftable(pvalue) nolog
display "-2LL = " e(11)*-2 // Print -2LL for model
estat icc \frac{1}{2} // Intraclass correlation<br>estimates store TwoLevel // Save LL for LRT
estimates store TwoLevel
```

```
print("R Model 1a: Empty Means, Two-Level Model for Cognition Outcome")
Model1a = lmer(data=Example6, REML=TRUE, 
                formula=info~1+(1|Case)) # Level2+3 (Case = Unique PersonID)
llikAIC(Model1a); summary(Model1a); icc(Model1a)
print("LRT for removing random intercept"); ranova(Model1a, reduce.term=TRUE)
```
### **Model 1a R output:**

Level 1:  $Info_{ti} = \beta_{0i} + e_{ti}$ Level 2:  $\beta_{0i} = \gamma_{00} + U_{0i}$ <br>Level 2:  $\beta_{0i} = \gamma_{00} + U_{0i}$ 

'log Lik.' -5694.7379 (df=3) → **−2LL for model**

```
Random effects:
Groups Name Variance Std.Dev.
Case (Intercept) 136.551 11.6855 → Twin+Pair Variance
Residual 23.915 4.8903 → Time-specific Variance
Number of obs: 1622, groups: Case, 615
Fixed effects:
            Estimate Std. Error df t value Pr(>|t|)
(Intercept) 25.54684 0.49108 604.81092 52.022 < 2.2e-16
# Intraclass Correlation Coefficient
    Adjusted ICC: 0.851
   Unadjusted ICC: 0.851
ANOVA-like table for random-effects: Single term deletions
          npar logLik AIC LRT Df Pr(>Chisq)
<none> 3 -5694.74 11395.5 
(1 | Case) 2 -6361.47 12726.9 1333.46 1 < 2.22e-16
```
**Calculate the ICC for the proportion of between-person variation in Info:**

$$
ICC = \frac{136.551}{136.551 + 23.915} = .851
$$

The ranova LRT below tells us that the random intercept variance is significantly greater than 0, and thus so is the ICC for the correlation of occasions within persons (and pairs).

**Model 1b: Empty Means, Three-Level Model for Information Test Outcome (add** *c* **= cluster pair)**

**\_\_\_\_\_\_\_\_\_\_\_\_\_\_\_\_\_\_\_\_\_\_\_\_\_\_\_\_\_\_\_\_\_\_\_\_\_\_\_\_\_\_\_\_\_\_\_\_\_\_\_\_\_\_\_\_\_\_\_\_\_\_\_\_\_\_\_\_\_\_\_\_\_\_\_\_\_\_\_\_\_\_\_\_\_\_**

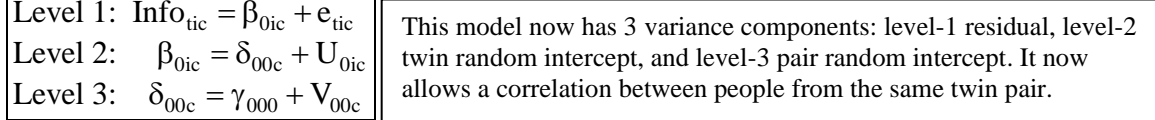

```
display "STATA Model 1b: Empty Means, Three-Level Model for Cognition Outcome"
mixed info , || PairID: , ///
              || TwinID: , reml dfmethod(satterthwaite) dftable(pvalue) nolog 
display "-2LL = " e(ll)*-2 // Print -2LL for model
estat icc // Intraclass correlations 
estimates store ThreeLevel
lrtest ThreeLevel TwoLevel // Compare three-level empty to two-level empty
print("R Model 1b: Empty Means, Three-Level Model for Cognition Outcome")
Model1b = lmer(data=Example6, REML=TRUE, 
               formula=info~1+(1|PairID)+(1|PairID:TwinID)) # L3 Pairs + L2 Twins
llikAIC(Model1b); summary(Model1b); icc(Model1b)
print("LRT for removing random intercepts"); ranova(Model1b, reduce.term=TRUE)
```
**Model 1b R output:**

'log Lik.' -5639.0516 (df=4) → **−2LL for model** Random effects: Groups Name Variance Std.Dev. PairID:TwinID (Intercept) 49.941 7.0669 → **L2 Within-pair twin random intercept variance** PairID (Intercept) 87.313 9.3442 → **L3 Between-pair random intercept variance** Residual 23.967 4.8956 → **L1 Time-specific residual variance** Number of obs: 1622, groups: PairID:TwinID, 615; PairID, 340 Fixed effects: Estimate Std. Error df t value Pr(>|t|) (Intercept) 25.22030 0.60174 330.46972 41.913 < 2.2e-16 # Intraclass Correlation Coefficient → **Not helpful for understanding level 3!** Adjusted ICC: 0.851 Unadjusted ICC: 0.851 ANOVA-like table for random-effects: Single term deletions npar logLik AIC LRT Df Pr(>Chisq) %<none> 4 -5639.05 11286.1<br>
(1 | PairID) 3 -5694.74 11395.5 (1 | PairID) 3 -5694.74 11395.5 111.373 1 < 2.22e-16 → **We need L3 Pair random intercept** (1 | PairID:TwinID) 3 -5841.99 11690.0 405.885 1 < 2.22e-16 → **We need L2 Twin random intercept**

**Proportion variance at each level:**  $Total = 87.313 + 49.941 + 23.967 = 161.221$ Level 3 (pair) =  $87.313 / 161.221 = .542$ Level 2 (person) =  $49.941 / 161.221 = .310$ Level 1 (time) =  $23.967 / 161.221 = .149$ **ICCL2 for time within person and pair (proportion between persons) =**   $(87.313 + 49.941) / (161.221) = .851$  ( $\sim$ same as before!) **ICC**<sub>L3</sub> for person within pair =  $87.313 / (87.313 + 49.941) = .636$ This ICC = .636 is significantly > 0 via  $-2\Delta$ LL for 3- vs. 2-level.

**Translation: Of the total outcome variation, 85.1% is between persons (cross-sectional) and 14.9% is within persons (longitudinal). Of the 85.1% between-person variance, 63.6% is between pairs (L3).**

### **Model 1b STATA output for ICC for comparison:**

Intraclass correlation

------------------------------------------------------------------------------ Level | ICC Std. Err. [95% Conf. Interval] -----------------------------+------------------------------------------------ PairID | .5415762 .0379215 .4668787 .6144506 → **Prop var at L3**<br>
-20061100 .0379210 .0061100 .0315030 → **Prop var at L3**  TwinID|PairID | .8513409 .0109349 .8286109 .8715238 → **Prop BP var (L2+L3)** ------------------------------------------------------------------------------

**Btw, what Mplus MLM or M-SEM calls "ICC" is just the proportion of variance at that level. In these data, the average correlation of occasions from the same** *person* **is .851 (ICCL2), and the average correlation of occasions from the same pair is .542 (ICCL3B). The expected correlation of twins from the same pair is .636 (ICCL3).**

TwinID is sufficient for level 2 here because STATA assumes any random effects written after the first level are nested within it.

**Now let's do the same empty means, three-level model for our time-varying predictor of age:**

```
display "STATA Age Model: Empty Means, Three-Level Model for Age Predictor"
mixed age , || PairID: , /// Level 3
             || TwinID: ,
                reml dfmethod(satterthwaite) dftable(pvalue) nolog 
display "-2LL = " e(11)*-2 // Print -2LL for model
estat icc // Intraclass correlations 
print("R Age Model: Empty Means, Three-Level Model for Age Predictor")
EmptyAge = lmer(data=Example6, REML=TRUE, 
                formula=age~1+(1|PairID)+(1|PairID:TwinID)) # L3 Pairs + L2 Twins
llikAIC(EmptyAge); summary(EmptyAge); icc(EmptyAge)
```
# **Age model R output:**

```
Random effects:
Groups Name Variance Std.Dev.
 PairID:TwinID (Intercept) 0.0000 0.0000 → L2 Within-pair twin random intercept variance = 0%
 PairID (Intercept) 6.8525 2.6177 → L3 Between-pair random intercept variance = 63.6%
Residual 5.2498 2.2912 → L1 Time-specific residual variance = 36.4%
Number of obs: 1622, groups: PairID:TwinID, 615; PairID, 340
Fixed effects:
            Estimate Std. Error df t value Pr(>|t|)
(Intercept) 85.52829 0.15563 316.01516 549.55 < 2.2e-16
optimizer (nloptwrap) convergence code: 0 (OK)
boundary (singular) fit: see help('isSingular')
> icc(EmptyAge)
[1] NA
                                                              Because there is ~no age variance at level 2,
                                                              age will be a predictor at levels 1 and 3 only.
                                                              R is unhappy that one of the variances is 0.
```
**\_\_\_\_\_\_\_\_\_\_\_\_\_\_\_\_\_\_\_\_\_\_\_\_\_\_\_\_\_\_\_\_\_\_\_\_\_\_\_\_\_\_\_\_\_\_\_\_\_\_\_\_\_\_\_\_\_\_\_\_\_\_\_\_\_\_\_\_\_\_\_\_\_\_\_\_\_\_\_\_\_\_\_\_\_\_**

### **Model 1c: Saturated Means for Wave, Random Intercepts at Levels 2 and 3**

```
display "STATA Model 1c: Saturated Wave Means, Three-Level Model for Cognition Outcome"
mixed info i.Wave, || PairID: , /// Level 3
                    || TwinID: , /// Level 2
            reml dfmethod(satterthwaite) dftable(pvalue) nolog 
margins i.Wave // Print saturated means by wave
marginsplot, name(sat_means, replace) // Plot saturated means by wave
graph export "STATA Saturated Means by Wave.png", replace
SatWave = lmer(data=Example6, REML=TRUE, # L3 Pairs + L2 Twins
               formula=info~0+as.factor(Wave)+(1|PairID)+(1|PairID:TwinID)) 
summary(SatWave)
```
## **Model 1c relevant R output (see code online for making the plot):**

Fixed effects: Estimate Std. Error df t value Pr(>|t|) as.factor(Wave)1 26.08814 0.62473 371.45745 41.759 < 2.2e-16 as.factor(Wave)2 25.45963 0.63843 402.92593 39.879 < 2.2e-16 as.factor(Wave)3 23.91720 0.65748 449.79047 36.377 < 2.2e-16 as.factor(Wave)4 22.98772 0.68088 510.76205 33.762 < 2.2e-16

**This pattern of average change looks like it might need a fixed quadratic effect of time, so let's start there.**

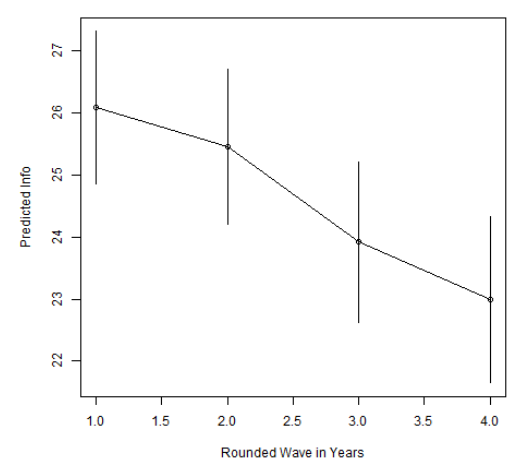

#### **Model 2a: Fixed Quadratic Time, Random Intercepts at Level 2 (Twin) and Level 3 (Pair)**

```
(Age_{\text{tic}} - Agew1_{\text{ic}}) + \beta_{\text{2ic}} (Age_{\text{tic}} - Agew1_{\text{ic}})^2Level 1: \text{Info}_{\text{tic}} = \beta_{\text{0ic}} + \beta_{\text{lic}} \left(\text{Age}_{\text{tic}} - \text{Agew1}_{\text{ic}}\right) + \beta_{\text{2ic}} \left(\text{Age}_{\text{tic}} - \text{Agew1}_{\text{ic}}\right)^2 + e_{\text{tic}}Intercept: \beta_{\text{oic}} = \delta_{\text{ooc}} + U_{\text{oic}}\beta_{1ic} = \delta_{10c}Quadratic Time: \beta_{2i} = \delta_{20c}Level 2: 
    Linear Time: 
Level 3: 
   Intercept:
                  pt: \delta_{00c} = \gamma_{000} + V_{00c}\delta_{10c} = \gamma_{100}Quadratic Time: \delta_{20c} = \gamma_{200} Linear Time:
```

```
display "STATA Model 2a: Fixed Quadratic, Random Intercepts for L2 Twin and L3 Pair"
mixed info c.time c.time#c.time , ///<br>| PairID: , /// Level 3
           || PairID: , /// Level 3
            || TwinID: , /// Level 2
              reml dfmethod(satterthwaite) dftable(pvalue) nolog 
display "-2LL = " e(ll)*-2 // Print -2LL for model
estimates store RI2RI3 // Save LL for LRT
print("R Model 2a: Fixed Quadratic, Random Intercepts for L2 Twin and L3 Pair")
Model2a = lmer(data=Example6, REML=TRUE, # L3 Pairs + L2 Twins
```
#### **formula=info~1+time+I(time^2)+(1|PairID)+(1|PairID:TwinID)) llikAIC(Model2a); summary(Model2a)**

#### **Model 2a R output:**

Random effects: Groups Name Variance Std.Dev. PairID:TwinID (Intercept) 52.933 7.2755 PairID (Intercept) 88.048 9.3834 Residual 21.970 4.6872 Number of obs: 1622, groups: PairID:TwinID, 615; PairID, 340

'log Lik.' -5605.7863 (df=6) → **−2LL for model**

Fixed effects:

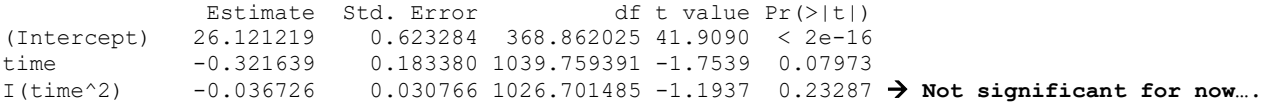

### **PsuedoR2 (% Reduction) for work.CovEmpty vs. work.CovFQuad (from SAS)**

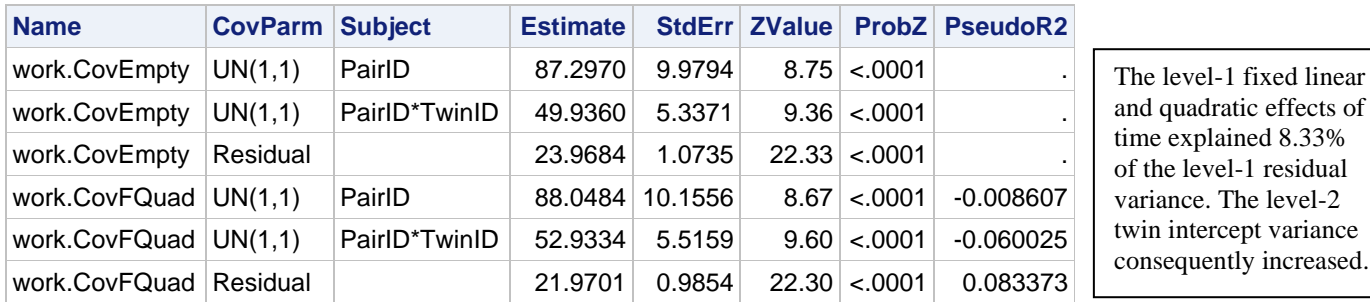

#### **Model 2b: Fixed Quadratic Time, Random Linear Time Slope over Level-2 Twins**

 $(Age_{\text{tic}} - Agew1_{\text{ic}}) + \beta_{\text{2ic}} (Age_{\text{tic}} - Agew1_{\text{ic}})^2$ Level 1:  $\text{Info}_{\text{tic}} = \beta_{\text{0ic}} + \beta_{\text{lic}} \left(\text{Age}_{\text{tic}} - \text{Agew1}_{\text{ic}}\right) + \beta_{\text{2ic}} \left(\text{Age}_{\text{tic}} - \text{Agew1}_{\text{ic}}\right)^2 + e_{\text{tic}}$ 0ic  $\sigma$ 00c  $+$   $\sigma$ 0ic Linear Time:  $\beta_{\text{lic}} = \delta_{10c} + U_{\text{lic}}$ Quadratic Time:  $\beta_{2i} = \delta_{20c}$ Level 2: Intercept:  $\beta_{0ic} = \delta_{00c} + U$ Level 3: Intercept: tercept:  $\delta_{00c} = \gamma_{000} + V_{00c}$  $\delta_{10c} = \gamma_{100}$ Quadratic Time:  $\delta_{20c} = \gamma_{200}$ Linear Time:

```
display "STATA Model 2b: Add Random Linear Time over L2 Twins"
mixed info c.time c.time#c.time , \frac{1}{1} || PairID: , /// Level 3
       || TwinID: time, covariance(unstructured) /// Level 2
         reml dfmethod(satterthwaite) dftable(pvalue) nolog
estat recovariance, relevel(TwinID) correlation // L2 GCORR matrix
display "-2LL = " e(11)*-2 // Print -2LL for model<br>estimates store RL2RI3 // Save LL for LRT
estimates store RL2RI3
lrtest RL2RI3 RI2RI3 // Test random linear time over L2 twins
```

```
print("R Model 2b: Add Random Linear Time over L2 Twins")
Model2b = lmer(data=Example6, REML=TRUE, # L3 Pairs + L2 Twins
               formula=info~1+time+I(time^2)+(1|PairID)+(1+time|PairID:TwinID))
llikAIC(Model2b); summary(Model2b)
print("Test random linear time over L2 twins"); ranova(Model2b, reduce.term=TRUE)
```
### **Model 2b R output:**

```
'log Lik.' -5537.5275 (df=8) → −2LL for model
Random effects:
Groups Name Variance Std.Dev. Corr 
 PairID:TwinID (Intercept) 47.6642 6.9039 
             time 1.5662 1.2515 0.193
PairID (Intercept) 85.7647 9.2609 
Residual 13.5083 3.6754
Number of obs: 1622, groups: PairID:TwinID, 615; PairID, 340
Fixed effects:
           Estimate Std. Error df t value Pr(>|t|)
(Intercept) 26.179916 0.599151 337.732520 43.6950 < 2.2e-16
time -0.314727 0.158329 929.250375 -1.9878 0.047126
I(time^2) -0.070752 0.025712 722.248544 -2.7518 0.006076 → Now significant!
ANOVA-like table for random-effects: Single term deletions
                              npar logLik AIC LRT Df Pr(>Chisq)
<none> 8 -5537.53 11091.1 
(1 | PairID) 7 -5593.72 11201.5 112.391 1 < 2.22e-16
time in (1 + time | PairID:TwinID) 6 -5605.79 11223.6 136.518 2 < 2.22e-16 → Keep random L2 slope
```
#### **Model 2c: Fixed Quadratic, Random Linear Slope over Level-2 Twins AND Level-3 Pairs**

```
(Age_{\text{tic}} - Agew1_{\text{ic}}) + \beta_{\text{2ic}} (Age_{\text{tic}} - Agew1_{\text{ic}})^2Level 1: \text{Info}_{\text{tic}} = \beta_{\text{0ic}} + \beta_{\text{lic}} (\text{Age}_{\text{tic}} - \text{Agew1}_{\text{ic}}) + \beta_{\text{2ic}} (\text{Age}_{\text{tic}} - \text{Agew1}_{\text{ic}})^2 + e_{\text{tic}}Intercept: \beta_{\text{oic}} = \delta_{\text{ooc}} + U_{\text{oic}}Linear Time: \beta_{\text{lic}} = \delta_{10c} + U_{\text{lic}}Quadratic Time: \beta_{2i} = \delta_{20c}Level 2: 
Level 3: 
  Intercept:
                       00c = 1000 + 00c10c = 1100 \cdot \cdot 10c
 Quadratic Time: \delta_{20c} = \gamma_{200}tercept: \delta_{00c} = \gamma_{000} + V_0Linear Time: \delta_{10} = \gamma_{100} + V_1\delta_{00c} = \gamma_{000} +\delta_{10c} = \gamma_{100} +display "STATA Model 2c: Add Random Linear Time over L3 Pairs"
mixed info c.time c.time#c.time , ///
        || PairID: time, covariance(unstructured) /// Level 3
        || TwinID: time, covariance(unstructured) /// Level 2
           reml dfmethod(satterthwaite) dftable(pvalue) nolog 
estat recovariance, relevel(PairID) correlation // L3 GCORR matrix
estat recovariance, relevel(TwinID) correlation // L2 GCORR matrix
display "-2LL = " e(11)*-2 // Print -2LL for model<br>estimates store RL2RL3 // Save LL for LRT
estimates store RL2RL3
lrtest RL2RL3 RL2RI3 // Test random linear time over L3 pairs
print("R Model 2c: Add Random Linear Time over L3 Pairs")
Model2c = lmer(data=Example6, REML=TRUE, # L3 Pairs + L2 Twins
                   formula=info~1+time+I(time^2)+(1+time|PairID)+(1+time|PairID:TwinID))
llikAIC(Model2c); summary(Model2c)
print("Test random linear time over L3 pairs"); ranova(Model2c, reduce.term=TRUE)
Model 2c R output:
'log Lik.' -5537.3821 (df=10) → −2LL for model
Random effects:
 Groups Name Variance Std.Dev. Corr 
 PairID:TwinID (Intercept) 47.79812 6.91362 → L2 Within-pair twin random intercept variance 
                  time 1.45339 1.20556 0.187 → L2 Within-pair twin random linear change variance
 PairID (Intercept) 85.49100 9.24613 → L3 Between-pair random intercept variance
                  time 0.10657 0.32644 0.081 → L2 Between-pair random linear change variance
 Residual 13.52493 3.67763 → L1 Time-specific residual variance
Number of obs: 1622, groups: PairID:TwinID, 615; PairID, 340
Fixed effects:
```
Estimate Std. Error df t value Pr(>|t|) (Intercept) 26.180962 0.598674 335.522601 43.7316 < 2.2e-16 time -0.318129 0.158850 859.761958 -2.0027 0.045522 I(time^2) -0.070551 0.025725 721.009942 -2.7425 0.006249

ANOVA-like table for random-effects: Single term deletions

 npar logLik AIC LRT Df Pr(>Chisq) <none> 10 -5537.38 11094.8 time in (1 + time | PairID) 8 -5537.53 11091.1 0.2908 2 0.86468 → **Don't need L3 slope** time in (1 + time | PairID:TwinID) 8 -5571.78 11159.6 68.7930 2 1.1529e-15 → **DO need L2 slope**

**ICCL3 for correlation of twins within pairs for random intercept and linear change:** For Intercept =  $85.491 / (85.491 + 47.798) = .641$ For Linear Time =  $0.107 / (0.107 + 1.453) = .068 \approx 0$  because LRT is not significant)

**Translation: Of the total between-person** *intercept* **variance, 64.1% is between pairs, and of the total between-person** *linear change* **variance, 6.8% is between pairs.**

I then tested random quadratic time slopes at the twin and pair levels, but neither was significant. Given our interest in examining heritability of intercept and time slopes, we will retain the nonsignificant random linear time slope at level 3 (pairs) for now. So we continue by adding level-3 baseline age as a predictor of intercept and linear slope differences.

**\_\_\_\_\_\_\_\_\_\_\_\_\_\_\_\_\_\_\_\_\_\_\_\_\_\_\_\_\_\_\_\_\_\_\_\_\_\_\_\_\_\_\_\_\_\_\_\_\_\_\_\_\_\_\_\_\_\_\_\_\_\_\_\_\_\_\_\_\_\_\_\_\_\_\_\_\_\_\_\_\_\_\_\_\_\_\_**

## **Model 3a: Add Baseline Age as a Predictor of Pair Intercept and Change**

 $(Age_{\text{tic}} - Agew1_{\text{ic}}) + \beta_{\text{2ic}} (Age_{\text{tic}} - Agew1_{\text{ic}})^2$ Level 1:  $\text{Info}_{\text{tic}} = \beta_{\text{0ic}} + \beta_{\text{lic}} (\text{Age}_{\text{tic}} - \text{Agew1}_{\text{ic}}) + \beta_{\text{2ic}} (\text{Age}_{\text{tic}} - \text{Agew1}_{\text{ic}})^2 + e_{\text{tic}}$ 0ic  $\sigma$ 00c  $+$   $\sigma$ 0ic  $1ic = 10c + 11ic$  $_{2ic} - \sigma_{20c}$ Level 2: Intercept:  $\beta_{\text{oic}} = \delta_{\text{ooc}} + U$ Linear Time:  $\beta_{11} = \delta_{10} + U$  Quadratic Time: Level 3: Intercept:  $\beta_{1ic} = \delta_{10c} +$  $\beta_{2ic}=\delta$ tercept:  $\delta_{00c} = \gamma_{000} + \gamma_{001} (\text{PairAgew1}_c - 85) + V_{00c}$ Linear Time:  $\delta_{10c} = \gamma_{100} + \gamma_{101} (\text{PairAgew1}_c - 85) + V_{10c}$ Quadratic Time:  $\delta_{20c} = \gamma_{200} + \gamma_{201}$  (PairAgew1<sub>c</sub> - 85)

```
display "STATA Model 3a: Add Baseline Age as Predictor of Pair Intercept and Change"
mixed info c.time c.time#c.time c.PairAge85 c.time#c.PairAge85 c.time#c.time#c.PairAge85, ///
 || PairID: time, covariance(unstructured) /// Level 3
 || TwinID: time, covariance(unstructured) /// Level 2
         reml dfmethod(satterthwaite) dftable(pvalue) nolog 
estat recovariance, relevel(PairID) correlation // L3 GCORR matrix
estat recovariance, relevel(TwinID) correlation // L2 GCORR matrix
display "-2LL = " e(11)*-2 // Print -2LL for model
// Trajectory diffs by age
test (c.PairAge85=0)(c.time#c.PairAge85=0)(c.time#c.time#c.PairAge85=0), small 
print("R Model 3a: Add Baseline Age as Predictor of Pair Intercept and Change")
Model3a = lmer(data=Example6, REML=TRUE, # L3 Pairs + L2 Twins
                formula=info~1+time+I(time^2)+PairAge85 +time:PairAge85 +I(time^2):PairAge85
                            +(1+time|PairID)+(1+time|PairID:TwinID))
llikAIC(Model3a); summary(Model3a)
print("Trajectory diffs by age"); contestMD(Model3a, ddf="Satterthwaite",
```

```
 L=rbind(c(0,0,0,1,0,0),c(0,0,0,0,1,0),c(0,0,0,0,0,1)))
```
# **Model 3a R output:**

'log Lik.' -5531.5228 (df=13) → **−2LL for model**

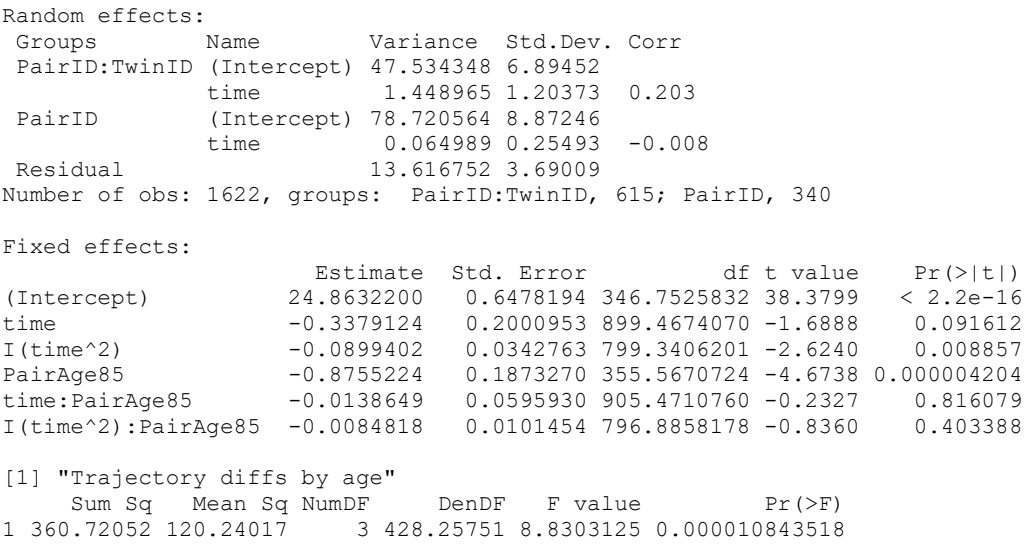

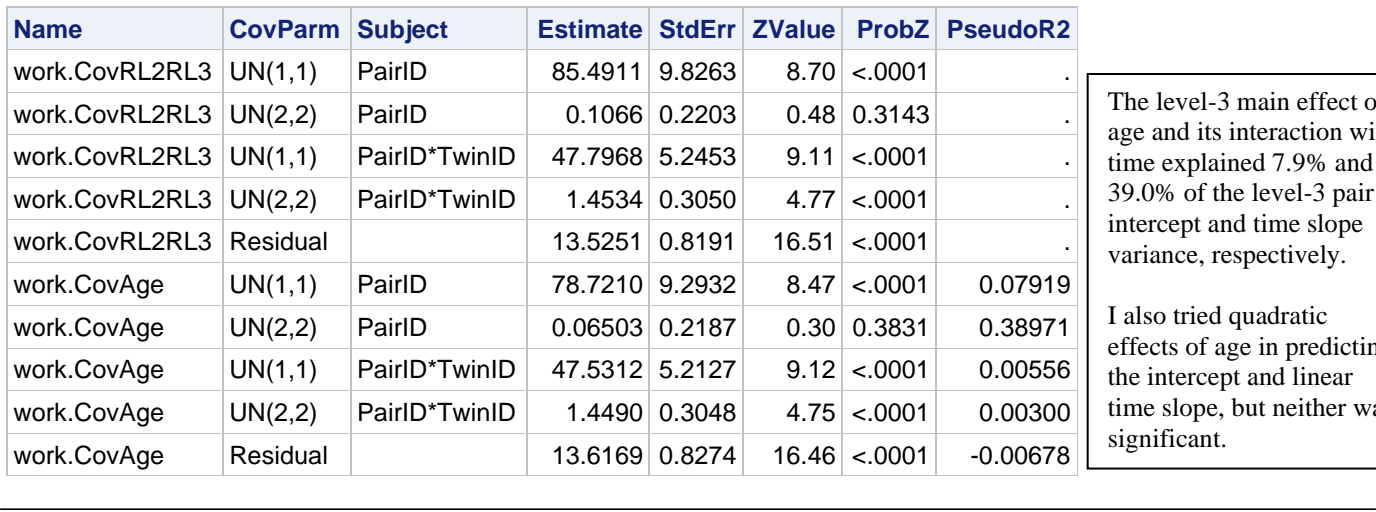

### **PsuedoR2 (% Reduction) for work.CovRL2RL3 vs. work.CovAge (from SAS)**

### The level-3 main effect of age and its interaction with time explained 7.9% and 39.0% of the level-3 pair intercept and time slope variance, respectively.

I also tried quadratic effects of age in predicting the intercept and linear time slope, but neither was significant.

### **Model 3b: Add Zygosity as a Predictor of Pair Intercept and Change**

```
(Age_{\text{tic}}-Agew1_{\text{ic}})+\beta_{\text{2ic}}(Age_{\text{tic}}-Agew1_{\text{ic}})^2Level 1: \text{Info}_{\text{tic}} = \beta_{\text{0ic}} + \beta_{\text{lic}} (\text{Age}_{\text{tic}} - \text{Agew1}_{\text{ic}}) + \beta_{\text{2ic}} (\text{Age}_{\text{tic}} - \text{Agew1}_{\text{ic}})^2 + e_{\text{tic}}Intercept: \beta_{0ic} = \delta_{00c} + U_{0ic}Linear Time: \beta_{\text{lic}} = \delta_{10c} + U_{\text{lic}}Quadratic Time: \beta_{2i} = \delta_{20c}Level 2: 
Level 3: 
  Intercept:
     tercept: \delta_{00c} = \gamma_{000} + \gamma_{001} (\text{PairAgent}_c - 85) + \gamma_{002} (\text{MZv} DZ_c) + \gamma_{003} (\text{PairAgent}_c - 85) (\text{MZv} DZ_c) + \text{V}_{00c}Linear Time: \delta_{10c} = \gamma_{100} + \gamma_{101} (\text{PairAgent}_c - 85) + \gamma_{102} (\text{MZv} DZ_c) + \gamma_{103} (\text{PairAgent}_c - 85) (\text{MZv} DZ_c) + \text{V}_{10c}Quadratic Time: \delta_{20c} = \gamma_{200} + \gamma_{201} (\text{PairAgew1}_c - 85) + \gamma_{202} (\text{MZvDZ}_c) + \gamma_{103} (\text{PairAgew1}_c - 85) (\text{MZvDZ}_c)display "STATA Model 3b: Add Zygosity as Predictor of Pair Intercept and Change"
mixed info c.time c.time#c.time c.PairAge85 c.time#c.PairAge85 c.time#c.time#c.PairAge85 ///
              c.IsDZ c.time#c.IsDZ c.time#c.time#c.IsDZ c.PairAge85#c.IsDZ ///
              c.time#c.PairAge85#c.IsDZ c.time#c.time#c.PairAge85#c.IsDZ, ///
        || PairID: time, covariance(unstructured) /// Level 3
         || TwinID: time, covariance(unstructured) /// Level 2
            reml dfmethod(satterthwaite) dftable(pvalue) nolog 
estat recovariance, relevel (PairID) correlation
estat recovariance, relevel(TwinID) correlation // L2 GCORR matrix
// Trajectory diffs by zygosity
test (c.IsDZ=0)(c.time#c.IsDZ=0)(c.time#c.time#c.IsDZ=0)(c.PairAge85#c.IsDZ=0) ///
       (c.time#c.PairAge85#c.IsDZ=0)(c.time#c.time#c.PairAge85#c.IsDZ=0), small
display "-2LL = " e(11)*-2 // Print -2LL for model
estimates store FitZyg // Save LL for LRT
        test (c.zyg=0) (c.zyg#c.time=0) (c.zyg#c.BFage85=0) (c.zyg#c.time#c.BFage85=0)
        estimates store Fit_Zyg
print("R Model 3b: Add Zygosity as Predictor of Pair Intercept and Change")
Model3b = lmer(data=Example6, REML=TRUE, # L3 Pairs + L2 Twins
                    formula=info~1+time+I(time^2)+PairAge85+IsDZ 
                    +time:PairAge85 +I(time^2):PairAge85 +time:IsDZ +I(time^2):IsDZ 
                   +PairAge85:IsDZ +time:PairAge85:IsDZ +I(time^2):PairAge85:IsDZ
                     +(1+time|PairID)+(1+time|PairID:TwinID))
llikAIC(Model3b); summary(Model3b)
print("Trajectory diffs by zygosity"); contestMD(Model3b, ddf="Satterthwaite", 
        L=rbind(c(0,0,0,0,1,0,0,0,0,0,0,0),c(0,0,0,0,0,0,0,1,0,0,0,0),
                  c(0,0,0,0,0,0,0,0,1,0,0,0),c(0,0,0,0,0,0,0,0,0,1,0,0),
                  c(0,0,0,0,0,0,0,0,0,0,1,0),c(0,0,0,0,0,0,0,0,0,0,0,1)))
```
# **Model 3b R output:**

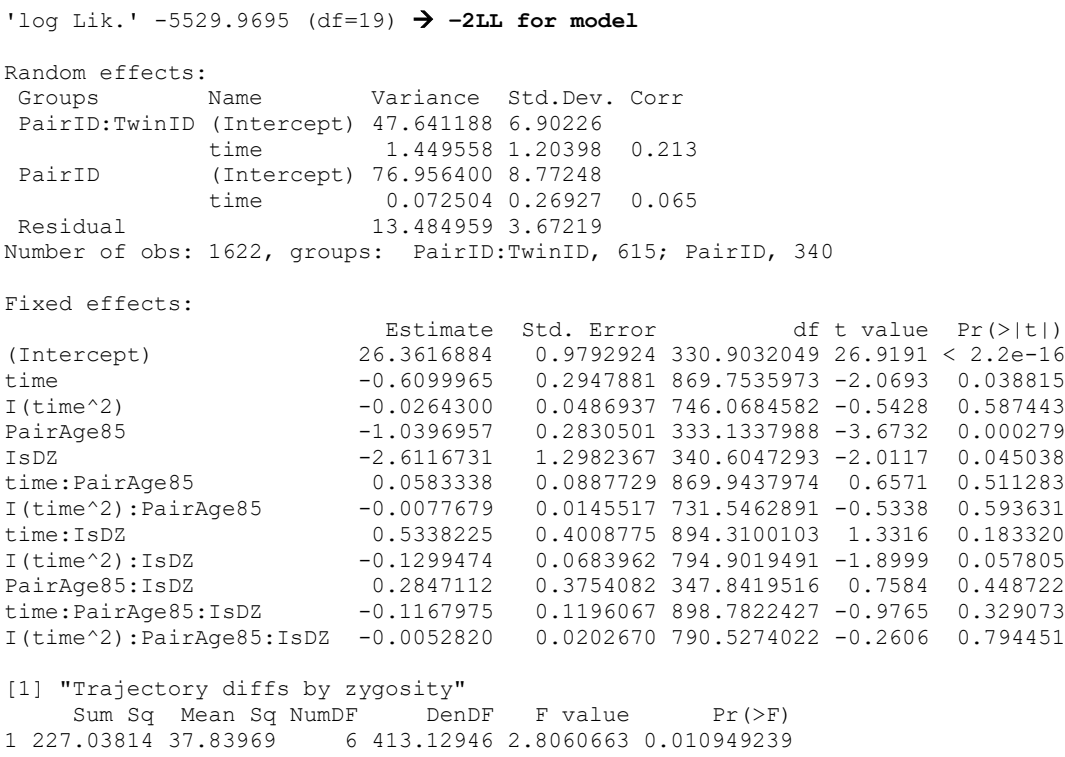

# **PsuedoR2 (% Reduction) for work.CovAge vs. work.CovZyg (from SAS)**

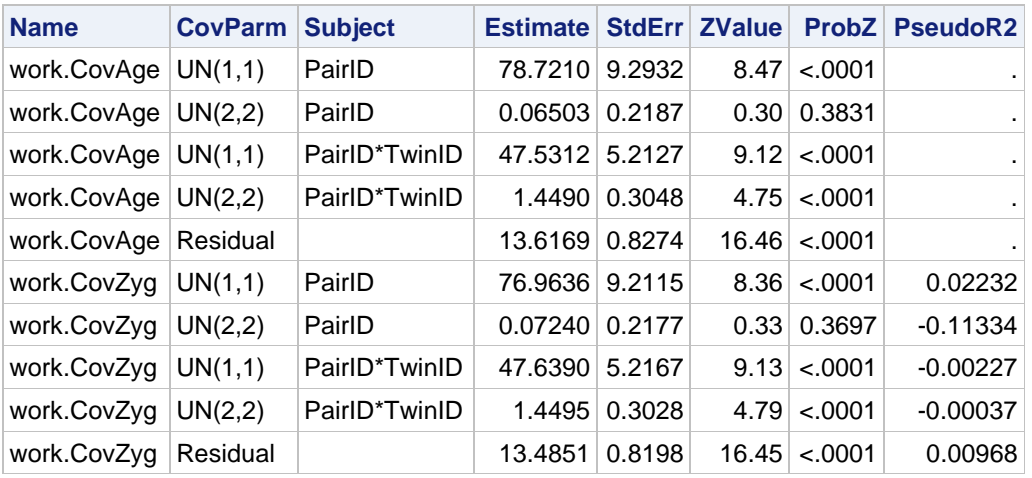

The level-3 main effect of zygosity explained another 2.61% of the level-3 pair intercept variance, but zygosity by time actually increased the level-3 pair slope variance instead.

### **Model 3c: Add Heterogeneous Variances by Zygosity (to quantify heritability)**

*Note: STATA and R would not provide results, so only those from SAS are shown.* 

```
TITLE "SAS Model 3c: Add Heterogeneous G and R matrices by Zygosity";
PROC MIXED DATA=work.Example6 NOCLPRINT COVTEST NAMELEN=100 IC METHOD=REML;
      CLASS PairID TwinID zyg;
      MODEL info = time time*time PairAge85 time*PairAge85 
                   IsDZ time*IsDZ time*time*IsDZ 
                  PairAge85*IsDZ time*PairAge85*IsDZ time*time*PairAge85*IsDZ 
                  / SOLUTION DDFM=Satterthwaite;
      RANDOM INTERCEPT time / TYPE=UN SUBJECT=PairID GROUP=zyg; * Level 3;
      RANDOM INTERCEPT time / TYPE=UN SUBJECT=PairID*TwinID GROUP=zyg; * Level 2;
      REPEATED / GROUP=zyg; * Level 1 residual variance;
      ODS OUTPUT InfoCrit=work.FitHet CovParms=work.CovHet; * Save for LRT, pseudo-R2;
RUN; TITLE;
* Test het variances by zygosity;
%FitTest(FitFewer=work.FitZyg, FitMore=work.FitHet);
```
### **Model 3c SAS output:**

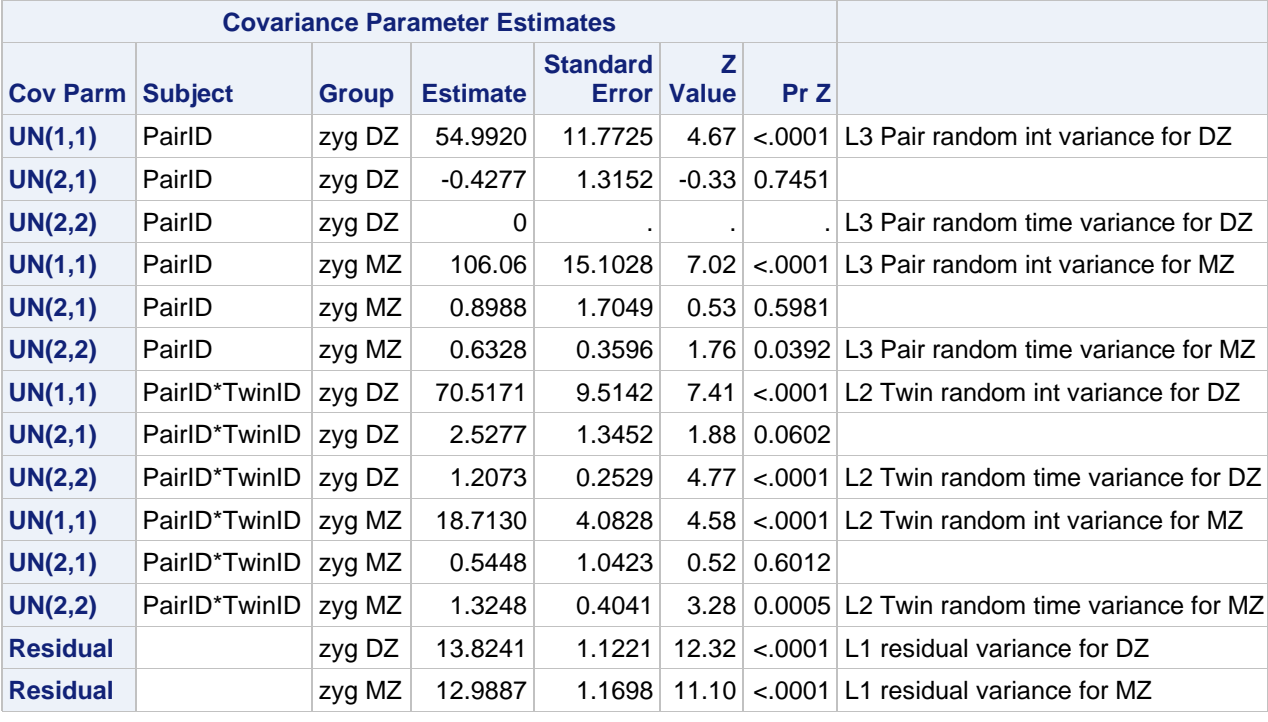

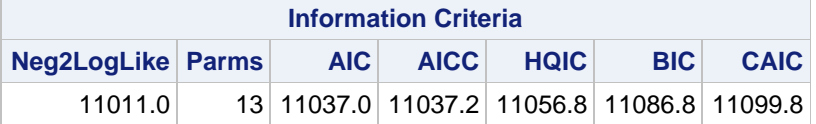

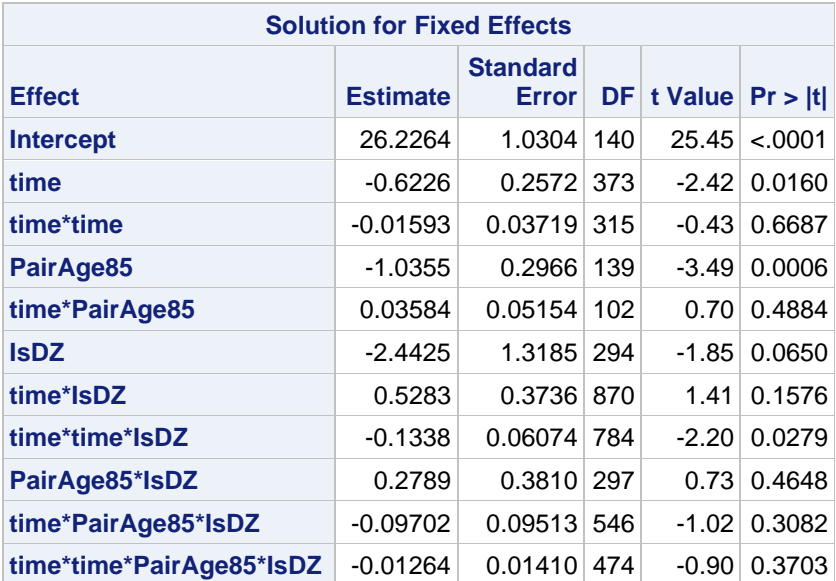

### **Likelihood Ratio Test for work.FitZyg vs. work.FitHet**

**Is the heterogeneous variance model a better fit?**  *Yes,*  $-2\Delta LL(7) = 43.66$ *,*  $p < .001$ *(note SAS didn't count the 0, but I will in the results)*

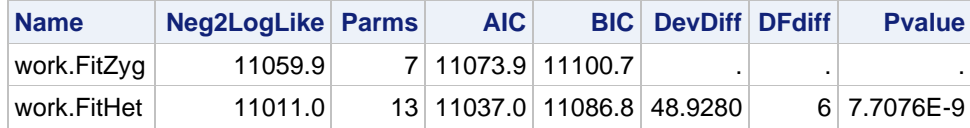

**Heritability** (A or  $H^2$ ), or the contribution of genetics, can be found as twice the difference of the intraclass correlation  $(ICC)$  between MZ and DZ twins. **Common environment**  $(C^2)$  can be found as the difference between the ICC for MZ twins and the heritability estimate (usually constrained to be  $\geq 0$ ), and the **unique environment** ( $E^2$ ) can be found as the remainder (i.e., 1 – [heritability + common environment]). Applying these calculations to our results reveals evidence for heritability in both the intercept and the linear time slope, but with much greater uncertainty in the latter (given that variance components should not be negative in this partitioning strategy).

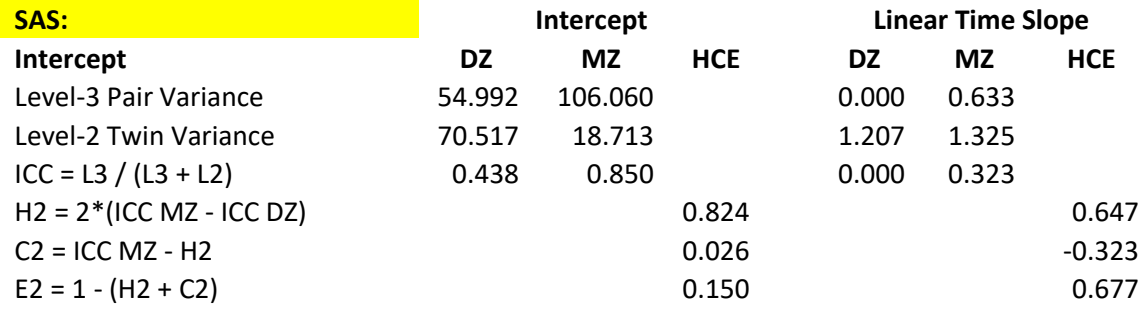

## **Sample Results Section:**

The extent of individual change in cognition (as measured by the information test, an indicator of crystallized intelligence) and the extent of heritability therein was examined in a sample of 340 same-sex twin pairs measured every two years for up to four occasions. Multilevel models were estimated using residual maximum likelihood. Accordingly, the significance of fixed effects was evaluated with Wald tests using Satterthwaite denominator degrees of freedom, whereas the significance of random effects was evaluated via likelihood ratio tests (i.e., −2ΔLL with degrees of freedom equal to the number of new random effects variances and covariances). Pseudo-R<sup>2</sup> effect sizes for the fixed effects were calculated as the proportion reduction in each variance component.

A two-level empty means, random intercept model of occasions at level 1 nested in persons at level 2 was initially estimated; its intraclass correlation (ICC) indicated that 85.1% of the outcome variance was between persons. The addition of a level-3 random intercept for twin pair resulted in significantly better model fit,  $-2\Delta LL(1) = 111.37$ , *p* < .001, and revealed that, of the 85.1% of the outcome variance that was between persons, 63.6% was actually due to twin pair (i.e., shared variance between twins). Stated more directly, of the total variance, 14.9% was at level 1 (within persons over time), 31.0% was at level 2 (between twins from the same pair), and 54.2% was at level 3 (between twin pairs). Next, a three-level empty means, random intercept model to partition the variance in time-varying age revealed that 63.6% was between pairs (given that the twins varied in age from 79 to 100 at baseline), whereas the remaining 36.4% was within persons over time; there was no detectable level-2 age variance in these twins (as expected given the strategic sampling design in which twins began the study as close in time as possible). Thus, the level-3 between-pair (cross-sectional) and level-1 within-person (longitudinal) effects of age were modeled separately using baseline age (centered so  $0 = 85$ ) and time in study (with  $0 =$  baseline), respectively.

Based on the pattern of model-estimated (saturated) means, fixed linear and quadratic effects of time were first added, which accounted for 8.3% of the level-1 residual variance. Although adding a variance for the level-2 (twin) random linear time slope (and its covariance with the level-2 twin intercept) significantly improved model fit,  $-2\Delta LL(2)$  = 136.52,  $p < .001$ , the subsequent addition of a variance for the level-3 (pair) random linear time slope (and its covariance with the level-3 pair intercept) did not significantly improve model fit, −2ΔLL(2) = 0.29, *p* = .86. Results indicated that 64.1% of the between-person random intercept variance was due to twin pair, whereas only 6.8% of the between-person random linear time slope variance was due to twin pair (the latter of which was not distinguishable from 0). Given our interest in examining heritability, though, both levels of random linear time slope variances were retained. Random quadratic time slopes were not significant at either level 2 or level 3, and these were not retained.

Linear effects of baseline age on the intercept, linear time slope, and quadratic time slope were then added, which resulted in a significant improvement to model prediction,  $F(3, 428.3) = 8.83$ ,  $p < .001$ . These slopes explained 7.9% and 39.0% of the level-3 intercept and linear time slope variance, respectively, as well as 0% of the level-1 residual variance. We then added zygosity  $(0=MZ, 1=DZ)$  as a moderator of each fixed. Although these six new fixed effects also resulted in a significant improvement in model prediction,  $F(6, 413.1) = 2.81$ ,  $p = .011$ , only the effect of zygosity on the intercept was significant (which together with the interaction with pair mean age at wave 1 reduced the level-3 pair intercept variance by 2.2%). Finally (using SAS MIXED), we added zygosity differences in all variance model parameters—three at level 3, three at level 2, and in residual variance at level 1, which resulted in significant model improvement,  $-2\Delta LL(7) = 48.9$ ,  $p < .001$ .

Results for the final model are given in Table X. Given the centering of the model predictors, the reference for the intercept and linear time slope is an MZ twin pair who were 85 years at baseline (when time = 0). Older age at baseline was related to a significantly lower intercept at wave 1 (time  $= 0$ ), equivalently so in both MZ and DZ twins. (see text above for interpretation of heritability results). There was a significantly negative instantaneous linear time slope at wave 1 in MZ twin pairs, the extent of which did not differ in DZ twin pairs. There was a nonsignificant acceleration of decline in MZ twin pairs that was significantly stronger in DZ twin pairs. There was no significant moderation of the effects pair mean wave 1 age on the intercept or change over time. Genetic decomposition of variance indicated heritability of 82.4% in the intercept and 64.7% in linear change. However, while the influence of common environment was computed 2.6% for the intercept, it was a nonsensical −32.3% for linear change.